# **DERS TANITIM ve UYGULAMA BİLGİLERİ**

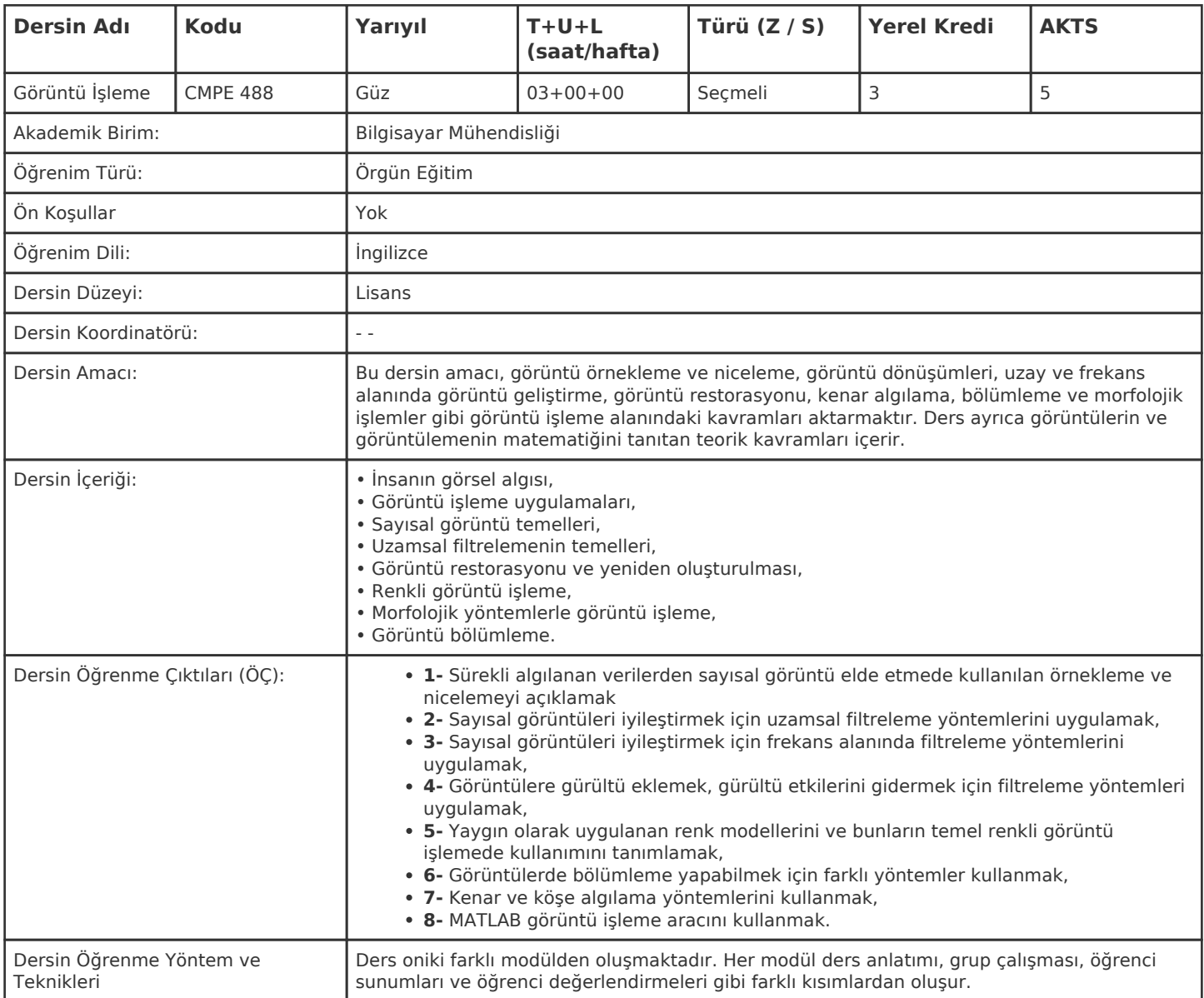

#### **HAFTALIK PROGRAM**

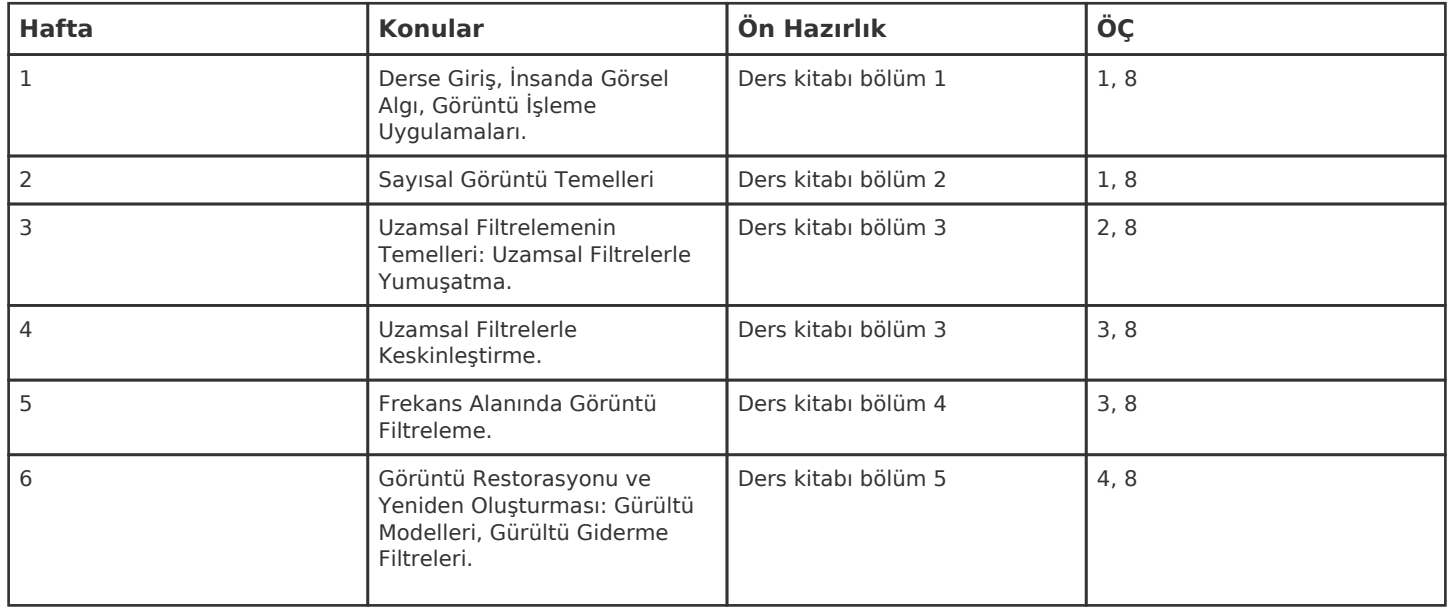

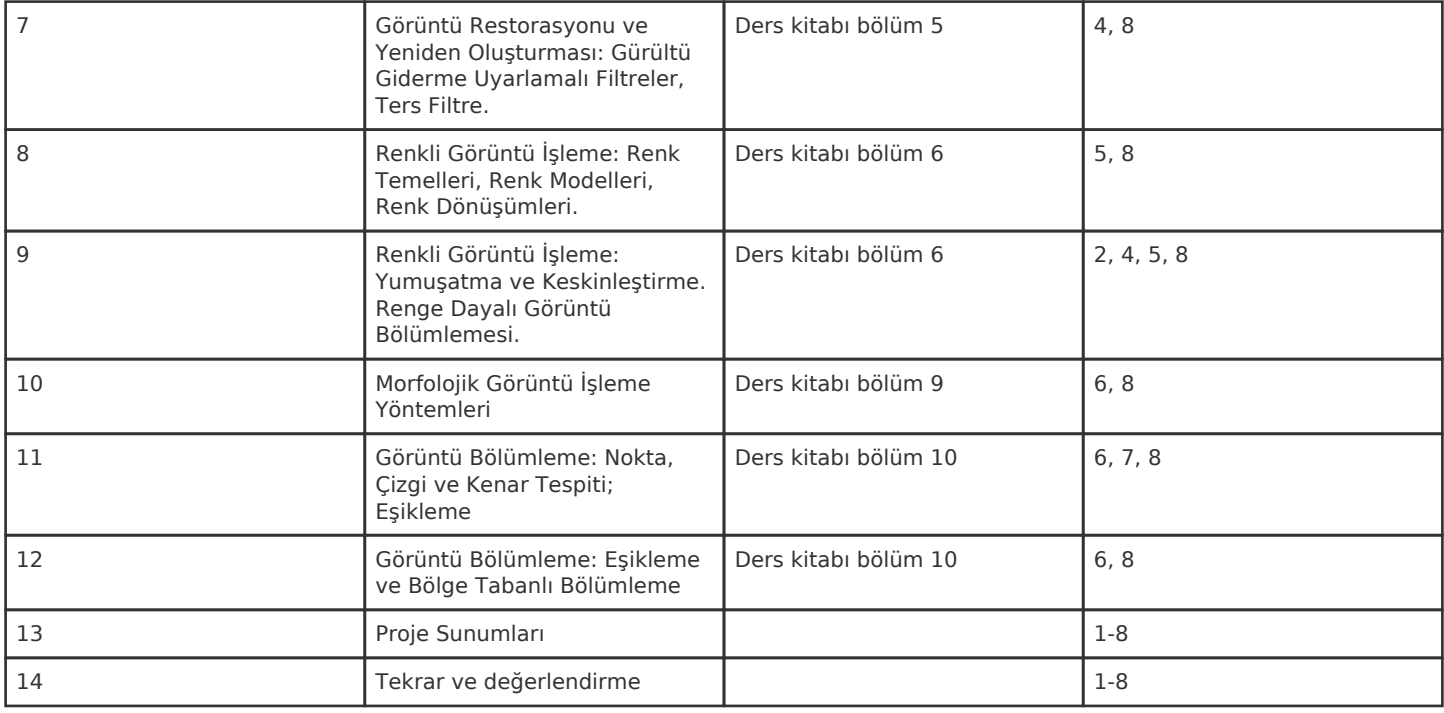

Kadir Has Üniversitesi'nde bir dönem 14 haftadır, 15. ve 16. hafta sınav haftalarıdır.

#### **ZORUNLU ve ÖNERİLEN OKUMALAR**

R. C. Gonzalez, R. E. Woods, "Digital Image Processing", Prentice Hall, 3rd Ed., 2008.

#### **DİĞER KAYNAKLAR**

R. C. Gonzalez, R. E. Woods, S. L. Eddins, "Digital Image Processing Using MATLAB", Prentice Hall, 2nd Ed., 2009.

#### **DEĞERLENDİRME SİSTEMİ**

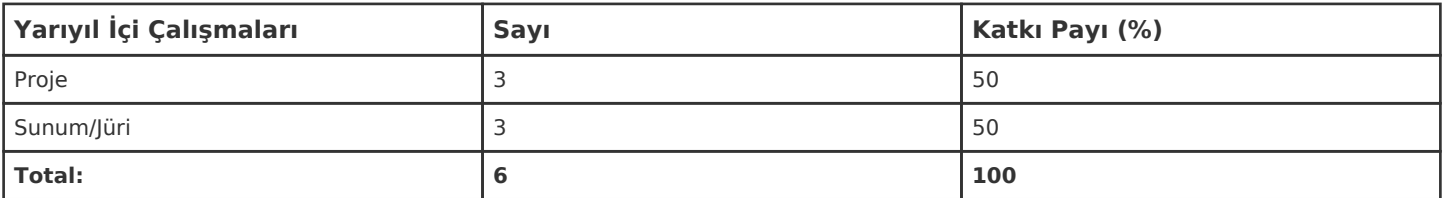

### **İŞ YÜKÜ HESAPLAMASI**

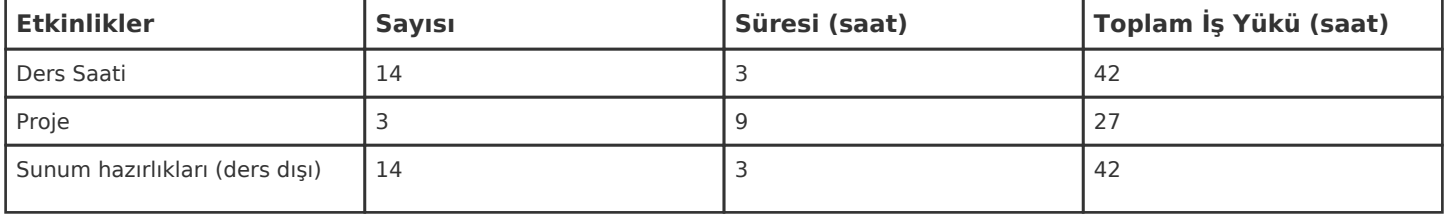

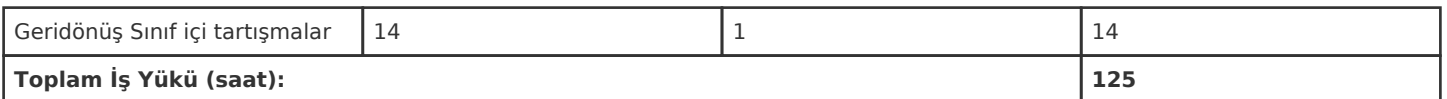

1 AKTS = 25 saatlik iş yükü

## **PROGRAM YETERLİLİKLERİ (PY) ve ÖĞRENME ÇIKTILARI (ÖÇ) İLİŞKİSİ**

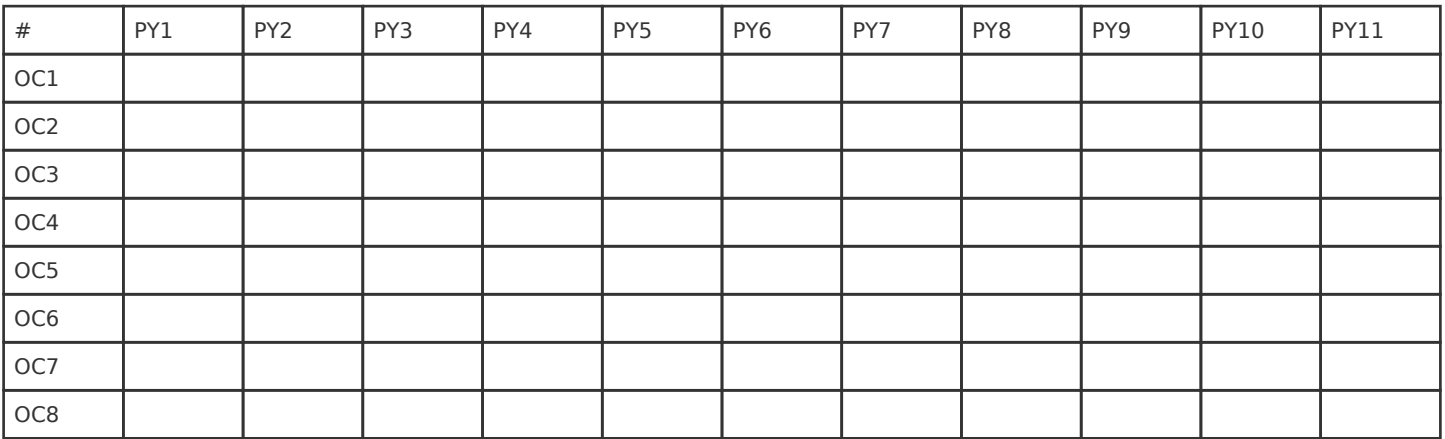

**Katkı Düzeyi:** 1 Düşük, 2 Orta, 3 Yüksek